**DocX Viewer Crack Download [Win/Mac]**

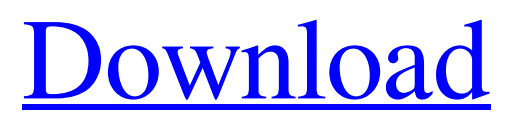

[Download](http://evacdir.com/ZG93bmxvYWR8OTRqTTNWdk9IeDhNVFkxTkRRek5qWTFPSHg4TWpVNU1IeDhLRTBwSUZkdmNtUndjbVZ6Y3lCYldFMU1VbEJESUZZeUlGQkVSbDA.flammable?montmartre&southworth=elongation&sulfides=RG9jWCBWaWV3ZXIRG9)

## **DocX Viewer Crack Download**

1) The only free app to open and view docx documents without Microsoft Office. 2) Very fast and light, runs in Windows XP, Vista, 7, 8, 10. 3) Minimal interface. 4) Works with any Windows word processor and with any Windows editor. 5) Copy and Paste text with CTRLC. DocX Viewer Crack Keygen Screenshot: How do I install DocX Viewer? 1. Download the DocX Viewer Installer and run it. 2. Follow the instructions. How to use DocX Viewer? To open a docx file: 1. Double-click the document icon. 2. DocX Viewer will open. How to open docx documents with my editor? 1. For all your Windows word processing needs, you can use DocX Viewer as your default word processor. 2. Open docx documents with any Windows editor using the following keyboard shortcut: CTRL+C 3. Add a shortcut to your desktop to quickly open a docx file. Important: When you open a docx file with a program other than DocX Viewer, the new document does not inherit the permissions of the original file. How to view Microsoft Word documents? 1. Launch DocX Viewer. 2. Open the Microsoft Word document. How to save Microsoft Office documents in docx format? 1. Save the document as a word processing document in Microsoft Word. 2. Choose Save As from the File menu. 3. Select Word Processor (docx) from the Save as Type drop-down list. 4. Click Save. How to save Microsoft Excel documents in docx format? 1. Open a spreadsheet in Microsoft Excel. 2. Choose Save As from the File menu. 3. Select Word Processor (docx) from the Save as Type drop-down list. 4. Click Save. How to save Microsoft PowerPoint documents in docx format? 1. Open a PowerPoint presentation in Microsoft PowerPoint. 2. Choose Save As from the File menu. 3. Select Word Processor (docx) from the Save as Type drop-down list. 4. Click Save. How to save Microsoft Publisher documents in docx format? 1. Open a Publisher publication in Microsoft Publisher. 2. Choose Save as from the File menu. 3. Select Word Processor (docx) from the Save as Type drop

# **DocX Viewer Full Version X64**

Docx Viewer is a lightweight Windows freebie developed to open docx documents without the need for Microsoft Office. As many of you probably know by now, Microsoft Office 2007 and newer versions adopted the docx document format, so older releases are unable to handle this particular extension. That's why DocX Viewer could come in very handy to many users out there. The app was developed with a single goal in mind: to open docx documents without even asking for Microsoft Office to be installed on the local computer. Of course, the application provides absolutely no editing features, so it only shows the content of a docx document and nothing more. You're not even allowed to right click inside a document, but instead you can select the text and copy it via the "CTRL+C" keyboard shortcut. The status bar is being used to show the file size, document title, author and date, while the application

comes with very basic options to enable page margin and docx file association. Just as expected, DocX Viewer leaves just a very low footprint on system performance, running smoothly on all Windows versions on the market. Which leads us to a rather simple conclusion: DocX Viewer deserves a chance, especially because Microsoft Office is such an expensive product. DocX Viewer provides just basic docx document viewing features, but at least you can copy the text you need with minimum effort. WHAT IS THIS? You are downloading trial version of KEYMACRO. This is a generic version of Windows software product with 30-day free trial. After you have downloaded this trial version, you may find that it does not work properly on your PC system. In order to continue using this product after the trial period, you need to purchase the product licensed code. For more information on product and how to purchase product, go to You can download the full version of this product from Note: The file is compressed with password, so you need to use the same password to decompress the file. Download time: 0.6 seconds File size: 122.55 KB WHAT IS THIS? You are downloading trial version of KEYMACRO. This is a generic version of Windows software product with 30-day free trial. After you have downloaded this trial version, you may find that it does 81e310abbf

## **DocX Viewer Crack+ X64**

--------------------------------------------- DocX Viewer is a free docx document viewer for Windows. It can open docx files without Microsoft Office and save them back to the original format in order to be opened with any other software. Unlike Microsoft Office, the docx format doesn't use binary files. Instead, it stores the document structure as a zip file. By opening this zip file, DocX Viewer directly goes to the text and table section and enables you to view and copy the text inside the file. Features: ----------------------------- - Open docx files without Microsoft Office - Save docx files back to the original format - View text in the docx files - Copy text in docx files - Enable page margin and associate the docx files with a default program - Enable left-click selection and CTRL-C keyboard shortcut - Minimize the application with a custom exit - Change the settings at any time - Ability to save on a new desktop folder - Supports the ability to change the default size of the windows The file size is 0 bytes (0B) Requires Windows 7 or later How to use DocX Viewer:

--------------------------------- Run the program and locate the file you want to open in the program. Click the "Open" button, or you can select it from the list of files. You can also drag and drop the file to the application. Once the application is open, you can click the "Page margin" button to change the page margin. The page margin can be set from 0 to 100. You can also change the file association by clicking the "Association" button. When you are ready to exit the application, click the "Exit" button. You can also click the "Maximize" button to make the application as big as possible, and "Minimize" button to make the application as small as possible. - Press Ctrl+C to copy the text inside the file to the clipboard. - Press Ctrl+X to exit the application. Read the License Agreement for additional information: You may follow the link in the license to read additional information. You are required to accept the terms of the license agreement in order to install and use  $DocX$  Viewer.  $==$ 

=========================================================== System

Requirements: ------------------------- 1 GB RAM is required

### **What's New in the DocX Viewer?**

DocX Viewer is a free lightweight Windows application developed to open Microsoft Office 2007 & newer.docx documents without the need for Microsoft Office. A few options allow you to choose the page margin, file association, and even enable & disable double-click to open files. It also comes with a status bar to show the file size, document title, author and date. Open file & gt; Edit file Open file & gt; Open with Microsoft Office About the Company: DocX Viewer was developed by & & Disclaimer: DocX Viewer should be used at your own risk. & 4 Free Flash-Action! This is a really cool time tracker with a new and innovative GUI! It's easy to use and is very straight forward. You can create "flash actions" to do any task you

want that can also have custom sounds and backgrounds. You can also have your flash actions play loops. The flash actions can be set to come up when a certain event happens, and these event's can be individually set. This is a really cool program and we wish the author all the best! Software - 5 Free BitTorrent BitTorrent is a Peer to Peer file sharing technology that is currently used by millions of people around the world, who use it to share all kinds of files. It can share very large files of video and audio, or just large sets of smaller files. All files you share will be secure, private, and deleted by default. You can use it to download any file from any host and any file type (e.g. movies, MP3s, books, software, images, etc.) You will not be blocked by a filter, or limit your download speed. This version of BitTorrent is now compatible with the latest Mac OS X 10.5 Leopard (Darwin) and Windows XP SP2. 17 Free CounterStrike (Game) Counter Strike (CS) is a popular game that has been published by Valve Software for many years. It is a multiplayer game, meaning that many players can connect to the same computer to play at the same time. The game is free, but you can purchase the optional CS: GO game for money. You can also get a Steam Key for CS if you do not already own the game. 22 Freeware Frequent Fix From time to time, you may receive "error message" about "frequent fix" in Internet Explorer. This error might appear in your browser when you perform a certain operation (for example, when you open a new tab, or while you are browsing an internet website, or while you are

#### **System Requirements:**

Your system must have 2 GB of RAM or more. 1.6 GB of free space on your HDD. Microsoft Silverlight 3.0. We do recommend playing the demo in your latest browser version. You must have Adobe Flash 10.0 or above installed as well. Other requirements: iPad We are excited to bring the world of The Red Dead Redemption to Apple's amazing iOS platform with this game. Our team has been working tirelessly to bring you a game of this quality, size, and scope to

### Related links:

<https://aip-summer-meeting.com/wp-content/uploads/2022/06/anagquas.pdf> <https://restor8tivehr.com/wp-content/uploads/2022/06/roneurb.pdf> <https://emsalat.ru/wp-content/uploads/2022/06/SQLCMD.pdf> [https://www.rotarywieringerland.nl/wp](https://www.rotarywieringerland.nl/wp-content/uploads/2022/06/OutlookFreeware_Utility_Manager_former_OutlookFreeware_Runti.pdf)[content/uploads/2022/06/OutlookFreeware\\_Utility\\_Manager\\_former\\_OutlookFreeware\\_Runti.pdf](https://www.rotarywieringerland.nl/wp-content/uploads/2022/06/OutlookFreeware_Utility_Manager_former_OutlookFreeware_Runti.pdf) [https://almet-sale.ru/wp-content/uploads/2022/06/desk\\_topmost.pdf](https://almet-sale.ru/wp-content/uploads/2022/06/desk_topmost.pdf) <https://cbdfored.com/wp-content/uploads/2022/06/pacibegi.pdf> <https://www.solve.it/wp-content/uploads/2022/06/wanval.pdf> <https://epicphotosbyjohn.com/wp-content/uploads/tannhal.pdf> <https://aupairglobal.mx/wp-content/uploads/2022/06/SVDownloader.pdf> <https://www.ocacp.com/wp-content/uploads/2022/06/Agua.pdf>